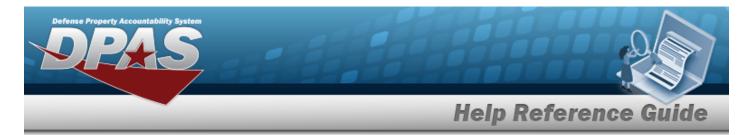

# Search for a Maintenance and Utilization Statistics Inquiry — Criteria

### **Overview**

The Maintenance and Utilization (M&U) module Statistics Inquiry process provides the ability to search for Dispatch, Utilization, Asset Type, PM Schedules, Work Order, Work Plan, or Job Order Number statistics summary records for a specified period length.

### Navigation

Inquiries > Inquiries > Statistics > Maintenance and Utilization Statistics Inquiry Search Criteria page

### Procedures

#### Search for a Maintenance and Utilization Statistics Inquiry – Criteria

One or more of the Search Criteria fields can be entered to isolate the results. By default, all

results are displayed. Selecting at any point of this procedure returns all fields to the default "All" setting.

1. In the Search Criteria box, choose which available field to use in the search.

| earch Criteria |                |   |  |
|----------------|----------------|---|--|
| *Query Type    | Select an Item | ~ |  |
|                |                |   |  |
|                |                |   |  |

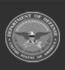

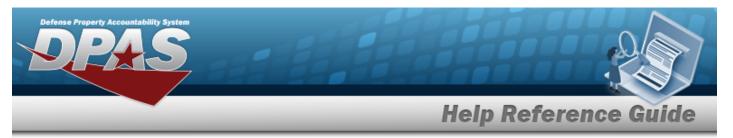

Use 🎽 to select the Query Type.

•

Dispatch Statistic Inquiry

| Search Criteria   |                             |   |
|-------------------|-----------------------------|---|
| *Query Type       | Dispatch Statistics Inquiry | • |
| *Reporting Period | 202303                      | • |
| Dispatch Cd       | Select an Item              | • |
|                   |                             |   |
|                   |                             |   |

- **A.** Use **\*** to select the Reporting Period.
- Utilization Statistic Inquiry

| Search Criteria   |                                |       |
|-------------------|--------------------------------|-------|
| *Query Type       | Utilization Statistics Inquiry |       |
| *Reporting Period | 202208                         |       |
|                   |                                |       |
|                   |                                | Reset |

- **A.** Use <sup>\*</sup> to select the Reporting Period.
- Asset Type Statistics Inquiry

| earch Criteria    |                               |
|-------------------|-------------------------------|
| *Query Type       | Asset Type Statistics Inquiry |
| *Reporting Period | 202208                        |
| Type Asset Cd     | Select an Item 🗸              |
|                   |                               |
|                   |                               |

- **A.** Use \* to select the Reporting Period.
- PM Schedules Statistics Inquiry

|                    | Criteria   |                                 |  |
|--------------------|------------|---------------------------------|--|
| ng Period 202303 V | уре        | PM Schedules Statistics Inquiry |  |
|                    | ing Period | 202303                          |  |
|                    |            |                                 |  |

DPAS Helpdesk 1-844-843-3727

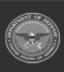

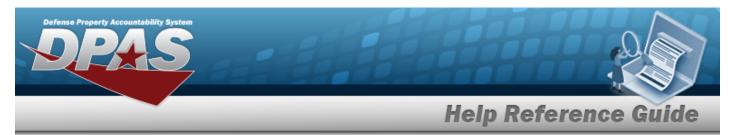

- **A.** Use \* to select the Reporting Period.
- Work Order Statistics Inquiry

| Search Criteria   |                               |  |
|-------------------|-------------------------------|--|
| *Query Type       | Work Order Statistics Inquiry |  |
| *Reporting Period | 202208                        |  |
|                   |                               |  |
|                   |                               |  |

- **A.** Use **\*** to select the Reporting Period.
- Work Plan Statistics Inquiry

| Type Work Plan Statistics Inquiry |          | arch Criteria  |                              |  |
|-----------------------------------|----------|----------------|------------------------------|--|
|                                   | 202303 V | иегу Туре      | Work Plan Statistics Inquiry |  |
| ing Period 202203 V               |          | porting Period | 202303                       |  |

**A.** Use <sup>\*</sup> to select the Reporting Period.

Job Order Number Statistics

| rch Criteria     |                             |   |  |  |
|------------------|-----------------------------|---|--|--|
| uery Type        | Job Order Number Statistics | ~ |  |  |
| Reporting Period | 202208                      | ~ |  |  |

- **A.** Use **\*** to select the Reporting Period.
- 2. Select Search . The Maintenance and Utilization Statistics Inquiry Results page appears.

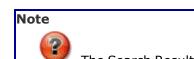

The Search Results vary and are based on the selected Query Type.

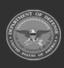

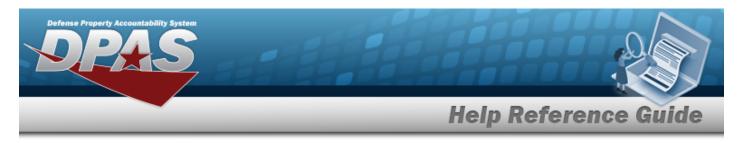

# View the Maintenance and Utilization Statistics Inquiry Results — Dispatch Statistics Inquiry

## Navigation

Inquiries > Inquiries > Statistics > Search Criteria > Dispatch Statistics Inquiry Query

Type >

> Dispatch Statistics Inquiry Results

### Procedures

### **Export the Dispatch Statistics Inquiry Results**

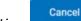

Selecting at any point of this procedure removes all revisions and closes the page. **Bold** numbered steps are required.

1. Verify the Dispatch Statistics Inquiry Results.

|               |        | 1 > >     | O G   |             |                           | Find   Next |                       |                   |         |                                                               |                                                          |                          |                              |                         |       |                   |                  |         |
|---------------|--------|-----------|-------|-------------|---------------------------|-------------|-----------------------|-------------------|---------|---------------------------------------------------------------|----------------------------------------------------------|--------------------------|------------------------------|-------------------------|-------|-------------------|------------------|---------|
| airy Id: WPMA | 022    |           |       |             |                           |             |                       |                   |         | perty Accountability System                                   |                                                          |                          |                              |                         |       | Date/Time: 5/19/2 | 023 7:09:10 PM 1 | Page: 1 |
|               |        |           |       |             |                           |             |                       |                   |         | itistics for Month: 03/2023<br>Y Summary for Dispatch Cd: All |                                                          |                          |                              |                         |       |                   |                  |         |
|               |        |           |       |             |                           |             |                       |                   |         |                                                               |                                                          |                          |                              |                         |       |                   |                  |         |
|               |        |           |       |             |                           |             |                       |                   |         |                                                               |                                                          |                          |                              | 1                       | l     | Dispatch          |                  |         |
|               |        |           |       |             |                           | Assets No   | t Available for Dispa | itch at End of Pe | riod]   |                                                               |                                                          |                          |                              |                         |       |                   | ]                |         |
|               |        |           |       |             | Assets                    |             |                       |                   |         | Dispatch Ctgry is                                             |                                                          |                          | Average Days                 | Assets in               |       |                   |                  |         |
|               |        | Maint     | Equip |             | Assigned an<br>Equip Pool |             |                       | Pending           |         | Different than<br>Asset Dispatch Ctgry                        | Dispatch Ctgry is the Same,<br>but Dispatch Sub Ctgry is | Pending<br>Dispatches at | an Asset is<br>Dispatched at | Dispatch<br>Status This |       |                   |                  | Return  |
| Site Id       |        | Activites | Pools | Dispatch Cd | at End of Period          | Maintenance | Not Ready             | Disposal          | On Hold | at End of Period                                              | Different at End of Period                               | End of Period            | End of Period                | Period                  | Total | Returns           | Created          | Late    |
| DA-ASLT       |        | 8         | 26    | All         | 197                       | 6           | 0                     | 0                 | 0       | 0                                                             | 0                                                        | 0                        | 0.00                         | 1                       | 0     | 0                 | 0                | 0       |
| A-LEAD        |        | 1         | 104   | All         | 101                       | 2           | 5                     | 1                 | 0       | 0                                                             | 0                                                        | 16                       | 0.00                         | 10                      | 0     | 0                 | 0                | 0       |
|               | Totals | 9         | 130   |             | 298                       | 8           | 5                     | 1                 | 0       | 0                                                             | 0                                                        | 16                       | 0.00                         | 11                      | 0     | 0                 | 0                | 0       |
|               |        |           |       |             |                           |             |                       |                   | Fo      | r Official Use Only                                           |                                                          |                          |                              |                         |       |                   |                  |         |
|               |        |           |       |             |                           |             |                       |                   |         |                                                               |                                                          |                          |                              |                         |       |                   |                  |         |
|               |        |           |       |             |                           |             |                       |                   |         |                                                               |                                                          |                          |                              |                         |       |                   |                  |         |
|               |        |           |       |             |                           |             |                       |                   |         |                                                               |                                                          |                          |                              |                         |       |                   |                  |         |
|               |        |           |       |             |                           |             |                       |                   |         | Cancel                                                        |                                                          |                          |                              |                         |       |                   |                  |         |
|               |        |           |       |             |                           |             |                       |                   |         |                                                               |                                                          |                          |                              |                         |       |                   |                  |         |

2. Select Cancel . The Maintenance and Utilization Statistics Inquiry – Criteria page appears.

- 1. Select the empty field Find | Next
- 2. Enter the characters or words to search. *Entries are not case sensitive.*
- 3. Select Find to search for the entry. *The entry appears highlighted in the file.*

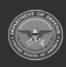

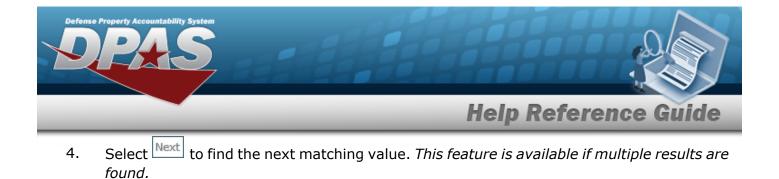

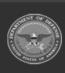

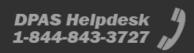

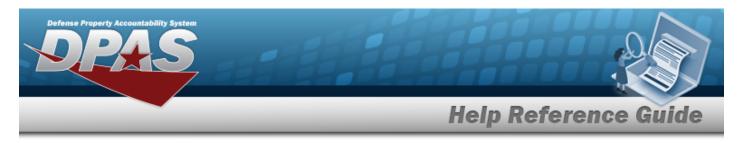

# **View the Maintenance and Utilization Statistics Inquiry Results — Utilization Statistics Inquiry**

## Navigation

Inquiries > Inquiries > Statistics > Search Criteria > Utilization Statistics Inquiry Query

Search Type >

> Utilization Statistics Inquiry Results

### **Procedures**

### **Export the Utilization Statistics Inquiry Results**

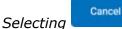

at any point of this procedure removes all revisions and closes the page. **Bold** numbered steps are required.

Verify the Utilization Statistics Inquiry Results. 1.

|              |                              |                                   | Statistics for Period<br>SENCY SUMMARY D |           |                        |           |            |  |
|--------------|------------------------------|-----------------------------------|------------------------------------------|-----------|------------------------|-----------|------------|--|
|              |                              |                                   | [                                        | As        | ssets with No Uti<br>] | Reported  |            |  |
| Site Id      | Number of<br>Maint Activites | Assets That Should<br>Report Util | This Period                              | 3 Periods | 6 Periods              | 9 Periods | 12 Periods |  |
| AA-LEAD      | 1                            | 98                                | 98                                       | 98        | 98                     | 98        | 98         |  |
| DA-ASLT      | 9                            | 209                               | 209                                      | 209       | 209                    | 209       | 3          |  |
| Grand Totals | 10                           | 307                               | 307                                      | 307       | 307                    | 307       | 101        |  |
|              |                              |                                   | For Official Use O                       | nly       |                        |           |            |  |
|              |                              |                                   |                                          |           |                        |           |            |  |
|              |                              |                                   |                                          |           |                        |           |            |  |
|              |                              |                                   |                                          |           |                        |           |            |  |
|              |                              |                                   |                                          |           |                        |           |            |  |
|              |                              |                                   |                                          |           |                        |           |            |  |
|              |                              |                                   |                                          |           |                        |           |            |  |

2. Select . The Maintenance and Utilization Statistics Inquiry — Criteria page appears.

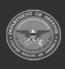

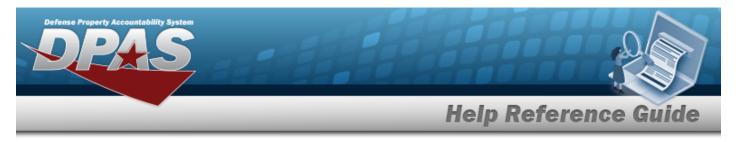

- 1. Select the empty field Find | Next
- 2. Enter the characters or words to search. *Entries are not case sensitive.*
- 3. Select **Find** to search for the entry. *The entry appears highlighted in the file.*
- 4. Select Next to find the next matching value. *This feature is available if multiple results are found.*

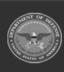

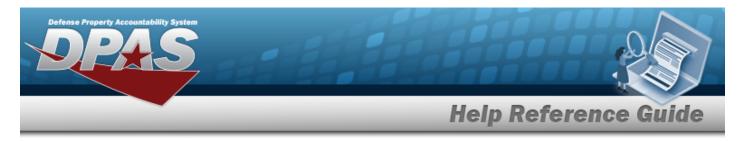

# **View the Maintenance and Utilization Statistics Inquiry Results – Asset Type Statistics Inquiry**

## **Navigation**

Inquiries > Inquiries > Statistics > Search Criteria > Asset Type Statistics Inquiry Query

Search Type > > Asset Type Statistics Inquiry Results

## **Procedures**

### **Export the Asset Type Statistics Inquiry Results**

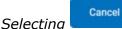

at any point of this procedure removes all revisions and closes the page. **Bold** numbered steps are required.

Verify the Asset Type Statistics Inquiry Results. 1.

|    |         | of 1 > |                                  |               |                            |                                            |                                  |                                           |                                |                               |                                       |                                     |                                       |                               |                                       |                           |
|----|---------|--------|----------------------------------|---------------|----------------------------|--------------------------------------------|----------------------------------|-------------------------------------------|--------------------------------|-------------------------------|---------------------------------------|-------------------------------------|---------------------------------------|-------------------------------|---------------------------------------|---------------------------|
|    |         |        |                                  |               |                            |                                            |                                  | Defense Property                          | y Accountability Sy            | rstem                         |                                       |                                     |                                       |                               |                                       |                           |
|    |         |        |                                  |               |                            |                                            | As                               | sset Type Statistics                      | for Period Ending              | : 08/2022                     |                                       |                                     |                                       |                               |                                       |                           |
|    |         |        |                                  |               |                            |                                            |                                  | Agency Summary:                           | (DA-ARMY) - (Valu              | ies: All)                     |                                       |                                     |                                       |                               |                                       |                           |
|    |         |        |                                  |               |                            |                                            |                                  |                                           | [                              | Assets Tracki<br>]            | ing                                   |                                     |                                       | [                             | - Assets Exceeded U<br>]              | seful Life                |
| S  | iite Id |        | Number of<br>Maint<br>Activities | Type Asset Cd | Assets at End of<br>Period | Assets Not<br>Profiled at End<br>of Period | Assets<br>Tracked this<br>Period | Assets Not<br>Tracked at End<br>of Period | Maint Only at<br>End of Period | Util Only at<br>End of Period | Maint and Util<br>at End of<br>Period | New Assets<br>this Report<br>Period | Assets<br>Discontinued<br>this Period | By Age at<br>End of<br>Period | By Utilization<br>at End of<br>Period | Total at End<br>of Period |
| D  | A-ASLT  |        | 9                                | All           | 309                        | 94                                         | 0                                | 0                                         | 6                              | 2                             | 207                                   | 0                                   | 0                                     | 0                             | 0                                     | 0                         |
| AA | -LEAD   |        | 1                                | All           | 170                        | 61                                         | 0                                | 2                                         | 9                              | 4                             | 94                                    | 0                                   | 0                                     | 3                             | 33                                    | 34                        |
|    |         | Totals | 10                               |               | 479                        | 155                                        | 0                                | 2                                         | 15                             | 6                             | 301                                   | 0                                   | 0                                     | 3                             | 33                                    | 34                        |
|    |         |        |                                  |               |                            |                                            |                                  | For Off                                   | ficial Use Only                |                               |                                       |                                     |                                       |                               |                                       |                           |
|    |         |        |                                  |               |                            |                                            |                                  |                                           |                                |                               |                                       |                                     |                                       |                               |                                       |                           |
|    |         |        |                                  |               |                            |                                            |                                  |                                           |                                |                               |                                       |                                     |                                       |                               |                                       |                           |
|    |         |        |                                  |               |                            |                                            |                                  |                                           |                                |                               |                                       |                                     |                                       |                               |                                       |                           |
|    |         |        |                                  |               |                            |                                            |                                  |                                           |                                |                               |                                       |                                     |                                       |                               |                                       |                           |
|    |         |        |                                  |               |                            |                                            |                                  |                                           |                                |                               |                                       |                                     |                                       |                               |                                       |                           |
|    |         |        |                                  |               |                            |                                            |                                  |                                           |                                |                               |                                       | Cance                               |                                       |                               |                                       |                           |

Cancel 2. . The Maintenance and Utilization Statistics Inquiry — Criteria Select page appears.

Search the Results Find Next 1. Select the empty field

2. Enter the characters or words to search. Entries are not case sensitive.

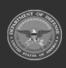

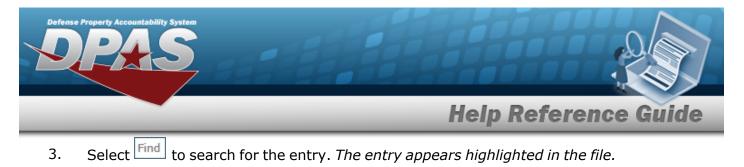

4. Select Next to find the next matching value. *This feature is available if multiple results are found.* 

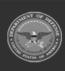

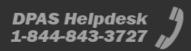

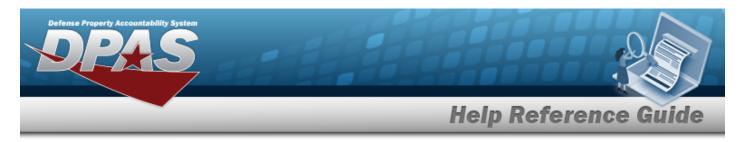

# **View the Maintenance and Utilization Statistics Inquiry Results – PM Schedules Statistics Inquiry**

## **Navigation**

Inquiries > Inquiries > Statistics > Search Criteria > PM Schedules Statistics Inquiry

Search Query Type > > PM Schedules Statistics Inquiry Results

### **Procedures**

### **Export the PM Schedules Statistics Inquiry Results**

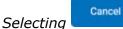

at any point of this procedure removes all revisions and closes the page. **Bold** numbered steps are required.

Verify the PM Schedules Statistics Inquiry Results. 1.

|              |                               | Defense Property Act<br>PM Schedules Statistics for |               |             |               |  |
|--------------|-------------------------------|-----------------------------------------------------|---------------|-------------|---------------|--|
|              |                               | Agency Summa                                        |               |             |               |  |
|              |                               |                                                     |               | •           | M Schedules]  |  |
| Site Id      | Number of<br>Maint Activities | This Period                                         | End of Period | This Period | End of Period |  |
| AA-LEAD      | 1                             | 0                                                   | 1             | 0           | 47            |  |
| DA-ASLT      | 9                             | 0                                                   | 0             | 0           | 0             |  |
| Grand Totals | 10                            | 0                                                   | 1             | 0           | 47            |  |
|              |                               | For Official                                        | Use Only      |             |               |  |
|              |                               |                                                     |               |             |               |  |
|              |                               |                                                     |               |             |               |  |
|              |                               |                                                     |               |             |               |  |
|              |                               |                                                     |               |             |               |  |
|              |                               |                                                     |               |             |               |  |
|              |                               |                                                     |               |             |               |  |
|              |                               |                                                     |               |             |               |  |
|              |                               |                                                     |               |             |               |  |

Cancel 2. Select . The Maintenance and Utilization Statistics Inquiry - Criteria page appears.

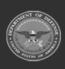

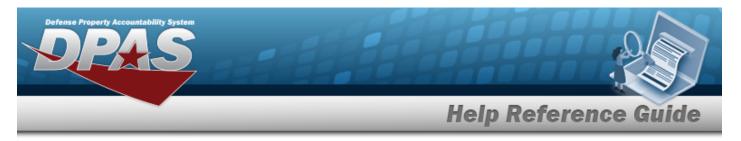

- 1. Select the empty field Find | Next
- 2. Enter the characters or words to search. *Entries are not case sensitive.*
- 3. Select **Find** to search for the entry. *The entry appears highlighted in the file.*
- 4. Select Next to find the next matching value. *This feature is available if multiple results are found.*

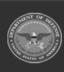

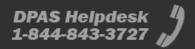

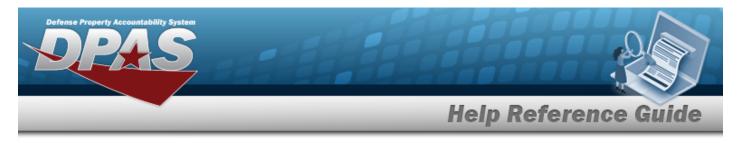

# **View the Maintenance and Utilization Statistics Inquiry Results – Work Order Statistics Inquiry**

## Navigation

Inquiries > Inquiries > Statistics > Search Criteria > Work Order Statistics Inquiry Query

Type > > Work Order Statistics Inquiry Results

### **Procedures**

### **Export the Work Order Statistics Inquiry Results**

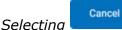

at any point of this procedure removes all revisions and closes the page. **Bold** numbered steps are required.

Verify the Work Order Statistics Inquiry Results. 1.

| PPMA329               |                                  |                     |                        |     |                                    |                                         |     |                                      |                                   |                                                    |                                                        |     |                                       |                                    | Defense Property Acco<br>Wash Oncer Statistics for M<br>Agency SA 4054 | onth Ending Oil: 2023            |                                         |                                      |      |                                      |                                   |                                      |                                         |       |                                      |                                   |                                     | INTER \$18,2823 6573                    | PM Page:1                    |
|-----------------------|----------------------------------|---------------------|------------------------|-----|------------------------------------|-----------------------------------------|-----|--------------------------------------|-----------------------------------|----------------------------------------------------|--------------------------------------------------------|-----|---------------------------------------|------------------------------------|------------------------------------------------------------------------|----------------------------------|-----------------------------------------|--------------------------------------|------|--------------------------------------|-----------------------------------|--------------------------------------|-----------------------------------------|-------|--------------------------------------|-----------------------------------|-------------------------------------|-----------------------------------------|------------------------------|
|                       |                                  | [- Mander in Progra | rus at End of Period - | ŀ   | Not. Diarled 44 End o              | ( Period                                | - [ |                                      |                                   | ted Rich This Period                               |                                                        |     |                                       |                                    |                                                                        | ompleted This Period             |                                         |                                      |      |                                      | Generated                         |                                      | (                                       |       |                                      | Auto Generate                     | d This Period                       |                                         |                              |
| 10×14                 | Number of<br>Maint<br>Activities | 704                 | Paul Date              | THE | Tatal<br>Extended<br>Labor<br>Cost | Total<br>Estimated<br>Non-Labor<br>Cost | TMA | Total<br>Estimated<br>Laber<br>Hours | Total<br>Actual<br>Labor<br>Nours | Total S<br>Value of<br>Extinuted<br>Leftor<br>Cost | Total 5<br>Value of<br>Esclanated<br>Non-Labor<br>Cost | THE | Tatal<br>Entireated<br>Laber<br>Hours | Total<br>Actual<br>Labor<br>Figure | Tetal<br>Enterated<br>Lebor<br>Cent                                    | Total<br>Actual<br>Labor<br>Cost | Total<br>Entimated<br>Non-Labor<br>Cost | Total<br>Actual<br>Non-Lebor<br>Cost | Tabl | Tetal<br>Extension<br>Lebor<br>Hours | Total<br>Actual<br>Labor<br>Hours | Tatal<br>Enderstant<br>Labor<br>Cast | Total<br>Estimated<br>Non-Labor<br>Cost | Telal | Tatal<br>Estimated<br>Laber<br>Hours | Total<br>Actual<br>Labor<br>Bours | Tatal<br>Endenated<br>Labor<br>Cost | Total<br>Estimated<br>Non-Labor<br>Cost | Mosk Or<br>Cancel<br>This Pe |
| ALEAD                 | 1                                | 290                 | 264                    | 265 | 9905.58                            | 090.00                                  | 1   | 8.00                                 | 0.00                              | \$0.00                                             | 90.80                                                  | 0   | 0                                     |                                    | \$9.00                                                                 | 50.80                            | 95.00                                   | \$9.00                               | 2    | 0.80                                 | 0.00                              | 90.00                                | 50.00                                   | 2     | 6.00                                 | 0.00                              | 90.80                               | 90.00                                   |                              |
| LA.AGLT<br>and Totals |                                  | 17                  |                        | ,   | 90.00                              | \$0.90                                  |     | 8.00                                 | 0.00                              | 90.00                                              | \$0.80                                                 |     |                                       |                                    | 90.00                                                                  | 50.00                            | 56.00                                   | 90.00                                |      | 0.80                                 | 0.00                              | 90.00                                | 50.00                                   |       | 6.00                                 | 0.00                              | 90.80                               | 50.00                                   |                              |
| nd Totalo             | 10                               | 847                 | 272                    | 272 | 5301.5I                            | 530.80                                  |     | 8.00                                 | 0.00                              | 63.00                                              | 80.80                                                  |     | •                                     |                                    | 60.00<br>For Othow D                                                   |                                  | 58.00                                   | 63.00                                | 2    | 0.00                                 | 0.00                              | 60.80                                | 50.30                                   | 2     | 6.00                                 | 0.00                              | 80.80                               | 50-00                                   |                              |
|                       |                                  |                     |                        |     |                                    |                                         |     |                                      | Current                           |                                                    |                                                        |     |                                       |                                    |                                                                        |                                  |                                         |                                      |      |                                      |                                   |                                      |                                         |       |                                      |                                   |                                     |                                         |                              |

Cancel 2. Select . The Maintenance and Utilization Statistics Inquiry - Criteria page appears.

- Find | Next Select the empty field 1.
- 2. Enter the characters or words to search. Entries are not case sensitive.
- Select Find to search for the entry. *The entry appears highlighted in the file.* 3.
- Select Next to find the next matching value. This feature is available if multiple results are 4. found.

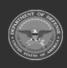

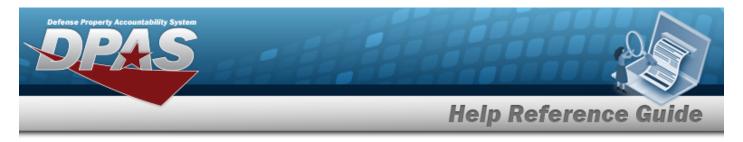

# **View the Maintenance and Utilization Statistics Inquiry Results – Work Plan Statistics Inquiry**

## Navigation

Inquiries > Inquiries > Statistics > Search Criteria > Work Plan Statistics Inquiry Query

Type > > Work Plan Statistics Inquiry Results

### **Procedures**

### **Export the Work Plan Statistics Inquiry Results**

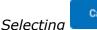

Cancel at any point of this procedure removes all revisions and closes the page. **Bold** numbered steps are required.

Verify the Work Plan Statistics Inquiry Results. 1.

| C VPMA22     |                                  |                   |                        |     |                                      |                                         |       |                                      |                                   |                                                   |                                                       |       |                                      |                                   | Defense Property Acc<br>Wark Once Statistics for &<br>Agency 3A 40M | onth Ending Oil/2023             |                                         |                                       |       |                                      |                                   |                                        |                                         |     |                                      |                                   |                                     | INTER \$18,203 6 573                    | IN PM Page 1                      |
|--------------|----------------------------------|-------------------|------------------------|-----|--------------------------------------|-----------------------------------------|-------|--------------------------------------|-----------------------------------|---------------------------------------------------|-------------------------------------------------------|-------|--------------------------------------|-----------------------------------|---------------------------------------------------------------------|----------------------------------|-----------------------------------------|---------------------------------------|-------|--------------------------------------|-----------------------------------|----------------------------------------|-----------------------------------------|-----|--------------------------------------|-----------------------------------|-------------------------------------|-----------------------------------------|-----------------------------------|
|              |                                  | (- Namber in Prop | was at End of Period - | ı   | Not. Diarled At End a                | f Period                                | - [   |                                      |                                   | ted Auch This Partial                             |                                                       |       |                                      |                                   |                                                                     | empleted This Period             |                                         |                                       |       |                                      | Generated                         | This Period                            |                                         | I   |                                      | - Auto Generati                   |                                     |                                         |                                   |
| 20e M        | Number of<br>Maint<br>Activities | 744               | Paul Due               | THE | Tatal<br>Endersteel<br>Labor<br>Cost | Total<br>Estimated<br>Non-Labor<br>Cost | Tidal | Total<br>Estimated<br>Laber<br>Hours | Total<br>Actual<br>Labor<br>Fours | Total S<br>Value at<br>Extinated<br>Lebor<br>Cost | Tetal 5<br>Value of<br>Extinated<br>Non-Labor<br>Cost | Trial | Tatal<br>Estimated<br>Laber<br>Hours | Total<br>Actual<br>Labor<br>Hours | Tetal<br>Estimated<br>Labor<br>Cett                                 | Tatal<br>Antani<br>Labor<br>Cost | Total<br>Entimated<br>Non-Labor<br>Cost | Total<br>Artical<br>Non-Lebor<br>Cost | Total | Tetal<br>Extended<br>Lefter<br>Hours | Total<br>Actual<br>Labor<br>Hours | Tatal<br>Evidenative<br>Lefter<br>Cost | Total<br>Estimated<br>Non-Labor<br>Cost | THE | Total<br>Estimated<br>Labor<br>Hours | Total<br>Actual<br>Labor<br>Bourn | Tatal<br>Endenated<br>Labor<br>Cost | Total<br>Estimated<br>Non-Labor<br>Cost | Mosk One<br>Cancelle<br>This Peri |
| ANGEAD       | 1                                | 290               | 264                    | 265 | 0905.58                              | 990.80                                  |       | 6.00                                 | 0.00                              | \$9.00                                            | \$0.80                                                |       | 0                                    | 4                                 | \$0.00                                                              | \$0.80                           | 95.00                                   | \$0.00                                | 2     | 0.80                                 | 0.00                              | 90.80                                  | 50.30                                   | 2   | 6.00                                 | 0.00                              | 90.80                               | 96.00                                   |                                   |
| 18-AGE       | 9                                | 17                |                        | ,   | 90.00                                | 50.00                                   |       | 6.00                                 | 0.00                              | 90.00                                             | 90.80                                                 |       |                                      |                                   | 90.00                                                               | 50.00                            | 56.00                                   | 90.00                                 |       | 0.80                                 | 0.00                              | 90.00                                  | 50.00                                   |     | 6.00                                 | 0.00                              | 90.80                               | 50.00                                   |                                   |
| Grand Totals | 10                               | 887               | 271                    | 272 | 5309.58                              | 530.00                                  |       | 1.00                                 | 0.00                              | 00.00                                             | 80.80                                                 |       | ,                                    |                                   | 90.00<br>For Official G                                             | 50.30<br>• Ony                   | 58.00                                   | 63.09                                 | 2     | 0.80                                 | 0.00                              | 80.80                                  | 50.50                                   | 2   | 6.00                                 | 0.00                              | 80.80                               | 50.00                                   |                                   |
|              |                                  |                   |                        |     |                                      |                                         |       |                                      | Current                           |                                                   |                                                       |       |                                      |                                   |                                                                     |                                  |                                         |                                       |       |                                      |                                   |                                        |                                         |     |                                      |                                   |                                     |                                         |                                   |

2. Select . The Maintenance and Utilization Statistics Inquiry — Criteria page appears.

- Find | Next Select the empty field 1.
- 2. Enter the characters or words to search. Entries are not case sensitive.
- Select Find to search for the entry. *The entry appears highlighted in the file.* 3.
- Select Next to find the next matching value. This feature is available if multiple results are 4. found.

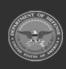

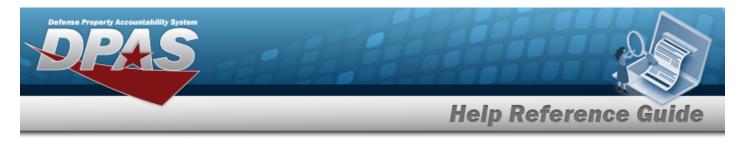

# **View the Maintenance and Utilization Statistics Inquiry Results – JOB ORDER NBR Statistics Inquiry**

## Navigation

| Inquiries > Inquiries > | Statistics > Sear | ch Criteria > | Job Order I | <b>NBR Statistics I</b> | nquiry |
|-------------------------|-------------------|---------------|-------------|-------------------------|--------|
| Search                  | 1                 |               |             |                         |        |

Query Type > JOB ORDER NBR Statistics Inquiry Results

### **Procedures**

#### **Export the JOB ORDER NBR Statistics Inquiry Results**

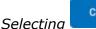

Cancel at any point of this procedure removes all revisions and closes the page. **Bold** numbered steps are required.

Verify the JOB ORDER NBR Statistics Inquiry Results. 1.

| 2 WPMA329 |                                  |                   |                       |     |                                     |                                         |      |                                      |                                     |                                                |                                                       |     |                                      |                                   | Defense Property acc<br>Wark Order Statistics for M<br>Agency 34-40M | onth Ending Oil/2023             |                                         |                                       |      |                                      |                                    |                                     |                                         |       |                                      |                                   | ,                                   | IN THE STR 2023 6 57:39                 | JPM Page1                      |
|-----------|----------------------------------|-------------------|-----------------------|-----|-------------------------------------|-----------------------------------------|------|--------------------------------------|-------------------------------------|------------------------------------------------|-------------------------------------------------------|-----|--------------------------------------|-----------------------------------|----------------------------------------------------------------------|----------------------------------|-----------------------------------------|---------------------------------------|------|--------------------------------------|------------------------------------|-------------------------------------|-----------------------------------------|-------|--------------------------------------|-----------------------------------|-------------------------------------|-----------------------------------------|--------------------------------|
|           |                                  | - Mander in Progr | us at End of Period - | ŀ   | Not Diarted 44 End of               | Period                                  | · I  |                                      | Barlei                              | And The Period                                 |                                                       |     |                                      |                                   |                                                                      | empleted This Period             |                                         | 1                                     |      |                                      | Generated                          | This Period                         |                                         |       |                                      | Auto Generate                     | d This Period                       |                                         |                                |
| albe tol  | Number of<br>Maint<br>Activities | 704               | Peril Date            | THE | Tetal<br>Evilented<br>Labor<br>Cost | Total<br>Estimated<br>Non-Labor<br>Cost | Tabl | Total<br>Estimated<br>Laber<br>Hours | Total<br>Actual E<br>Labor<br>Hours | Total S<br>Value of<br>United<br>Labor<br>Cost | Tetal 5<br>Value of<br>Exhanated<br>Non-Labor<br>Cost | THE | Tatal<br>Estimated<br>Labor<br>Hours | Total<br>Actual<br>Labor<br>Hours | Tetal<br>Enterated<br>Lebor<br>Cost                                  | Tatal<br>Actual<br>Labor<br>Cost | Total<br>Estimated<br>Non-Labor<br>Cost | Total<br>Aritual<br>Non-Lebor<br>Cost | Tabl | Tetal<br>Extension<br>Lebor<br>Hours | Total<br>Actual<br>Labor<br>Figure | Tatal<br>Enderated<br>Labor<br>Cent | Total<br>Estimated<br>Non-Labor<br>Cost | Telel | Tatal<br>Estimated<br>Laber<br>Hours | Total<br>Actual<br>Labor<br>Bours | Tatal<br>Endenated<br>Labor<br>Cost | Total<br>Estimated<br>Non-Labor<br>Cost | Modi On<br>Cancell<br>This Per |
| ANGEAD    | 1                                | 290               | 254                   | 265 | \$905.58                            | \$90.00                                 | 1    | 6.00                                 | 0.00                                | \$9.00                                         | 90.00                                                 | 0   |                                      |                                   | 90.00                                                                | 50.00                            | 96.00                                   | \$9.00                                | 2    | 0.80                                 | 0.00                               | 90.00                               | 50.00                                   | 2     | 6.00                                 | 0.00                              | 90.80                               | 90.00                                   |                                |
| In AGE    | 2                                | 17                | 272                   | 272 | 90.00<br>5805.58                    | 50.00<br>500.00                         | 1    | 8.00                                 | 0.00                                | 90.00                                          | \$0.80<br>\$0.80                                      | 1   | 1                                    | 1                                 | 90.00                                                                | 50.00<br>50.00                   | 06.00<br>56.00                          | 93.09                                 |      | 0.80                                 | 0.00                               | 90.80<br>90.80                      | 50.00                                   |       | 6.00                                 | 0.00                              | 90.80<br>90.80                      | 50.00<br>50.00                          | 1.1                            |
|           | ~                                |                   | 101                   | 101 |                                     |                                         |      |                                      |                                     |                                                |                                                       |     |                                      |                                   | For Official 6                                                       |                                  |                                         |                                       |      | 0.00                                 |                                    |                                     |                                         |       |                                      |                                   |                                     |                                         |                                |
|           |                                  |                   |                       |     |                                     |                                         |      |                                      |                                     |                                                |                                                       |     |                                      |                                   |                                                                      |                                  |                                         |                                       |      |                                      |                                    |                                     |                                         |       |                                      |                                   |                                     |                                         |                                |
|           |                                  |                   |                       |     |                                     |                                         |      |                                      | Current                             |                                                |                                                       |     |                                      |                                   |                                                                      |                                  |                                         |                                       |      |                                      |                                    |                                     |                                         |       |                                      |                                   |                                     |                                         |                                |

Cancel 2. Select . The Maintenance and Utilization Statistics Inquiry — Criteria page appears.

- Find Next Select the empty field 1.
- 2. Enter the characters or words to search. Entries are not case sensitive.
- Select Find to search for the entry. *The entry appears highlighted in the file.* 3.
- Select Next to find the next matching value. This feature is available if multiple results are 4. found.

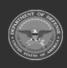